database Jungle

# **A Study of distributed database Jungle**

 $25$  ( )

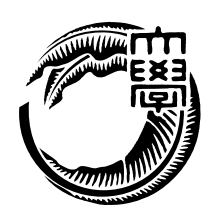

 $\,$ てきている. それに伴い, サーバサイド側への負荷も増大しウェブサービスがダウンする

もちらものであります。

うことを言う.

 $\cdots$  $1$ ,  $3\overline{z}$  $\hspace{10pt}$  $\cdots$ めにアーキテクチャの設計から考えることにした. 当研究室では非破壊的木構造を用いた  $\text{Junge}$   $\blacksquare$ 

 $\overline{\phantom{a}}$  $% \mathcal{N}$  , Jungle  $% \mathcal{N}$  , Jungle  $% \mathcal{N}$  . and The Microsoft Alice Alice Alice Alice Alice Alice Alice Alice Alice Alice Alice Alice Alice Alice Alice Alice Alice Alice Alice Alice Alice Alice Alice Alice Alice Alice Alice Alice Alice Alice Alice Alice Alice Alice  $\mathcal{M}$ . Jungle  $\quad$  Cassandra

# **Abstract**

Smartphone and tablet pc are widely used, thereby Web services that handle large amounts of data are emerging. It has caused the webserver is down. Therefore, scalability is important software factor today. Scalability in distributed system is able to increase performance linearly when just added new node to system. In order to make provide scalability, we considered design of architecture.

We are developing a database Jungle. It is use non-destructive tree structure. Nondestructive tree structure is not the destruction of data. Editing of data is done creating by new tree. Jungle was designed as a distributed database. But data distribution and persistent has not yet been implemented in the Jungle.

In this paper, we develop distributed database on jungle for pursuit architecture with scalability. Distributed data on Jungle is developing using parallel distributed framework Alice. As a result, we confirmed that data is distributed between the server node.

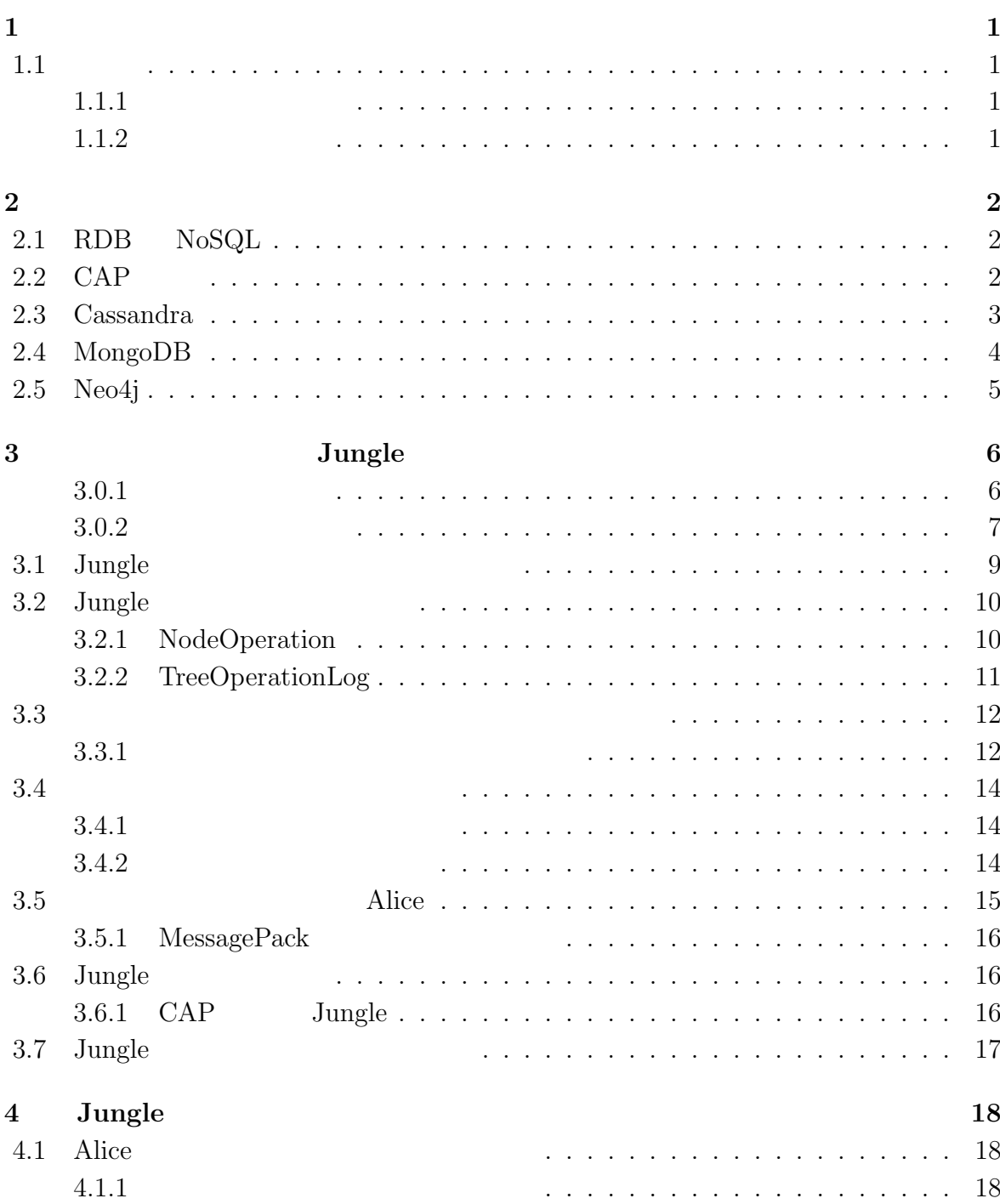

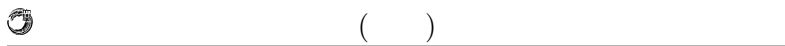

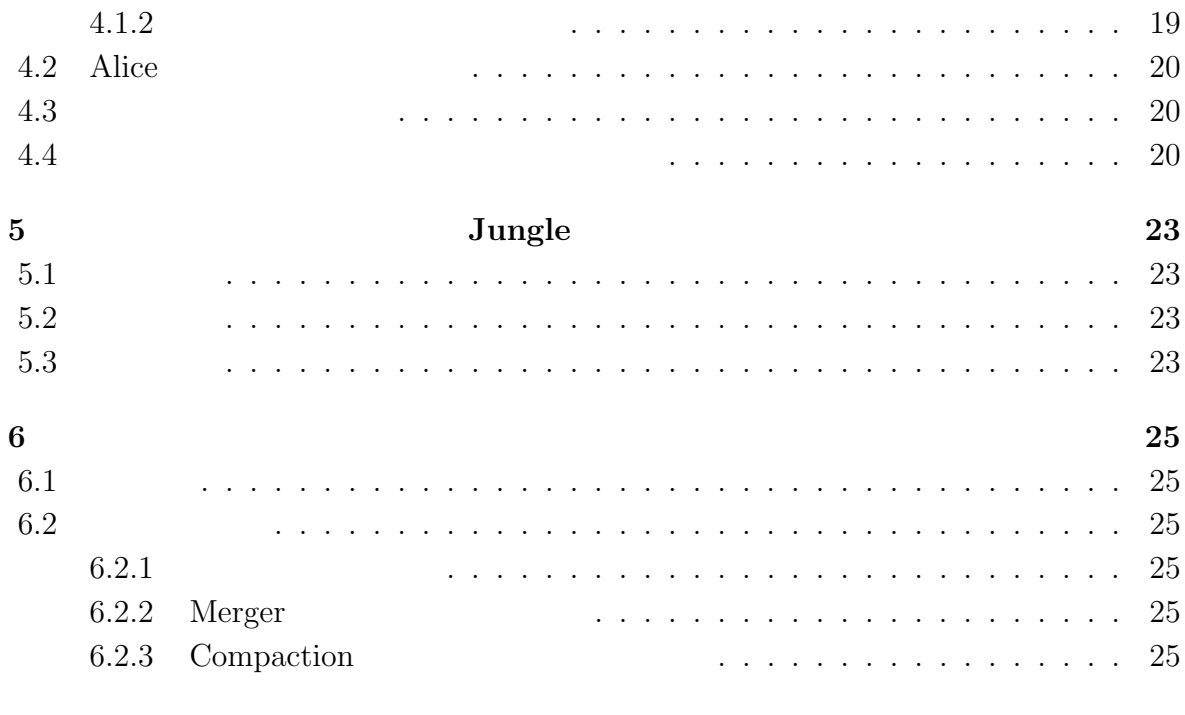

参考文献 **27**

発表文献 **28**

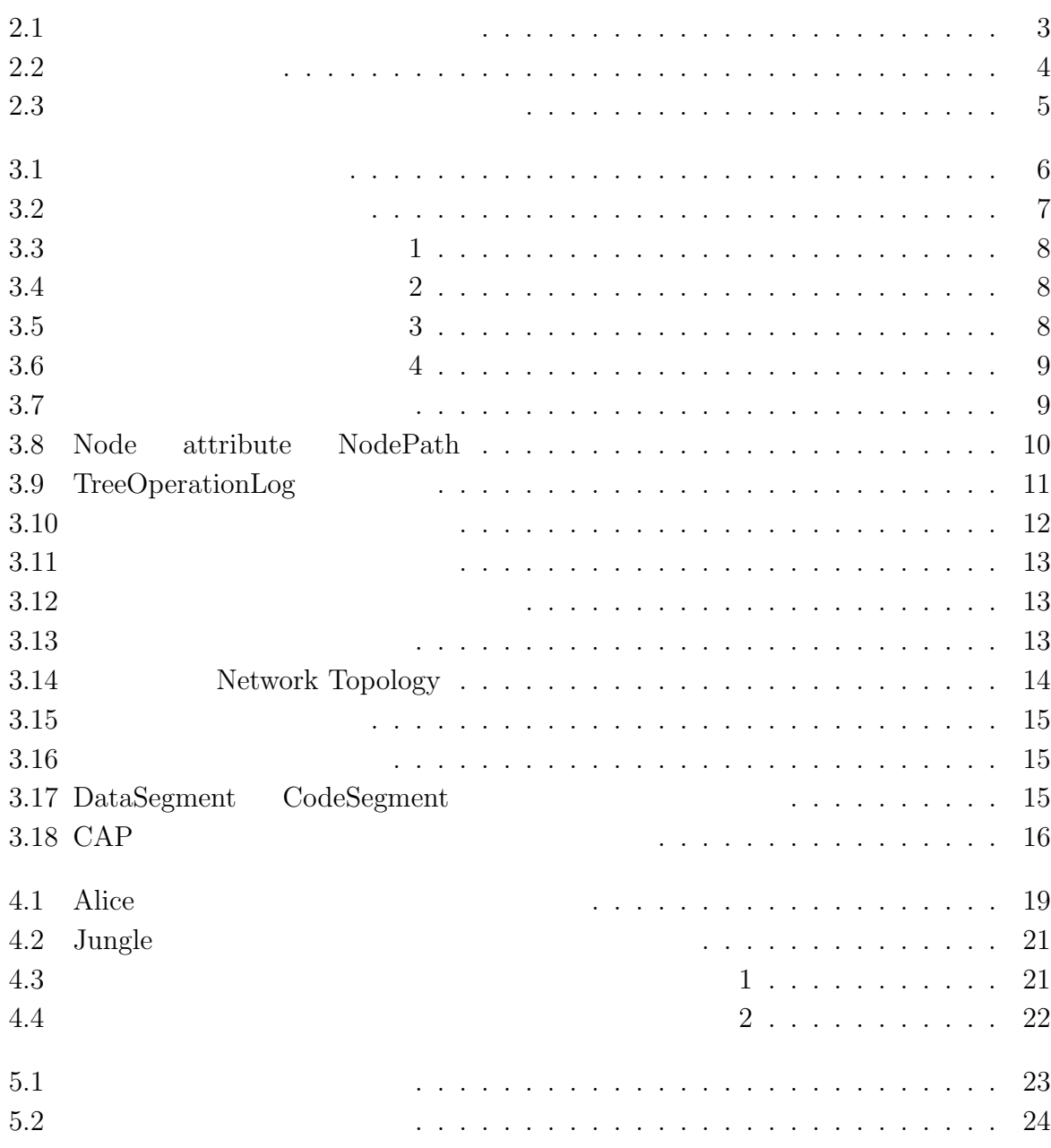

database Jungle **iv** 

# **1**章 序論

# $1.1$

## $1.1.1$

 $\,$  $\mathcal{A}$  $\blacksquare$  $1$ ,  $3$  $\,$  $\cdots$ めにアーキテクチャの設計から考えることにした. 当研究室では非破壊的木構造を用いた  $\text{Junge}$   $\blacksquare$  $\,$ 行うことを言う. , Jungle

and The Microsoft Alice Alice Alice Alice Alice Alice Alice Alice Alice Alice Alice Alice Alice Alice Alice Alice Alice Alice Alice Alice Alice Alice Alice Alice Alice Alice Alice Alice Alice Alice Alice Alice Alice Alice  $\mathcal{N}_{\mathcal{N}}$ 

## $1.1.2$

本論文では, 始めに分散データベースについて既存の製品を例に上げながら述べる.  $3 \t, \t \text{Junge}$ , 考にした分散設計について述べる. 4 章では, 3 章で行った設計を第 5 章では, 4  $\begin{array}{c}\n\text{Junge} \\
\end{array}$ .  $\hfill$  <code>Jungle Cassanra</code>  $\mathbb{R}^2$  , the state of the state  $\mathbb{R}^2$  , the state of the state  $\mathbb{R}^2$  , the state of the state of the state of the state of the state of the state of the state of the state of the state of the state of the st Jungle Cassandra . 6 ,

database Jungle 2012 and the set of the set of the set of the set of the set of the set of the set of the set of the set of the set of the set of the set of the set of the set of the set of the set of the set of the set of

とめとります。

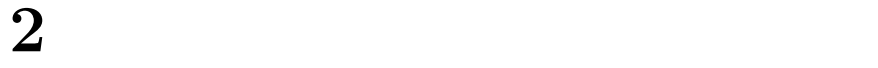

べる.

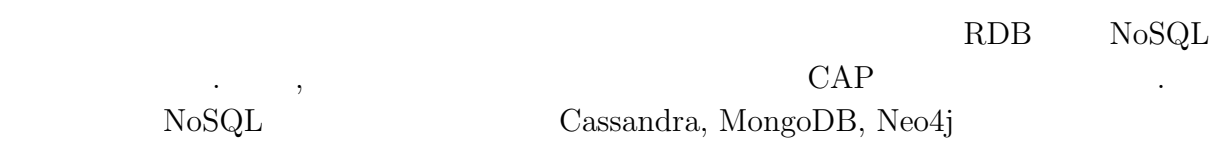

# **2.1 RDB NoSQL**

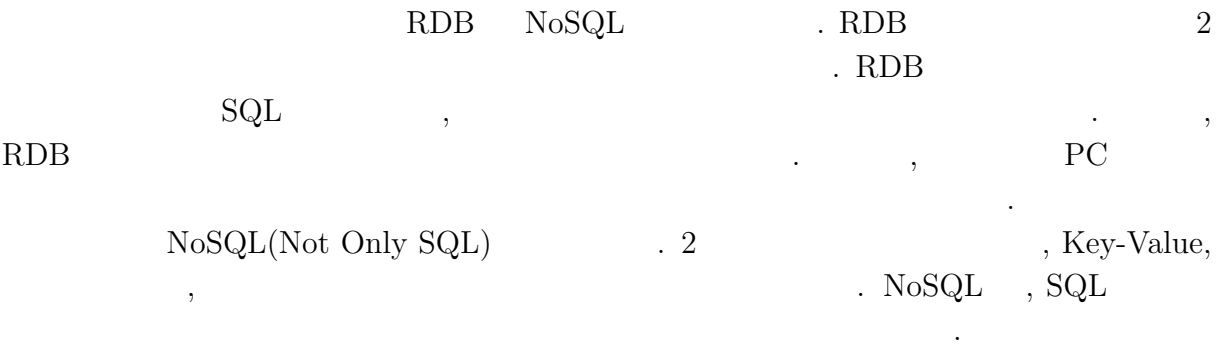

## 2.2 CAP

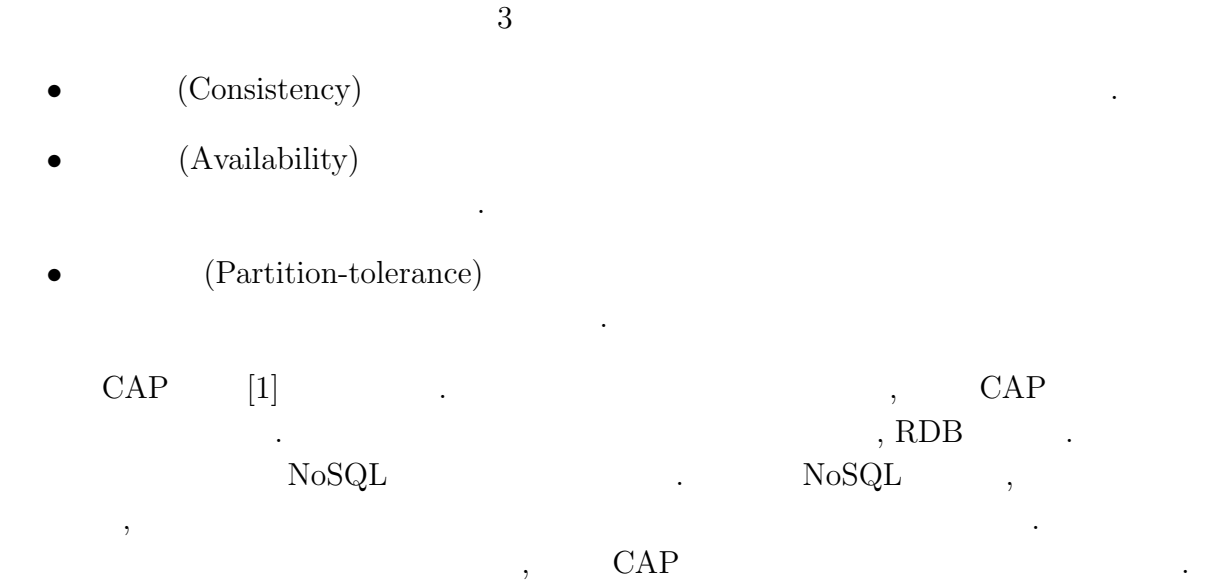

 $($   $)$  **2** 

## **2.3 Cassandra**

O

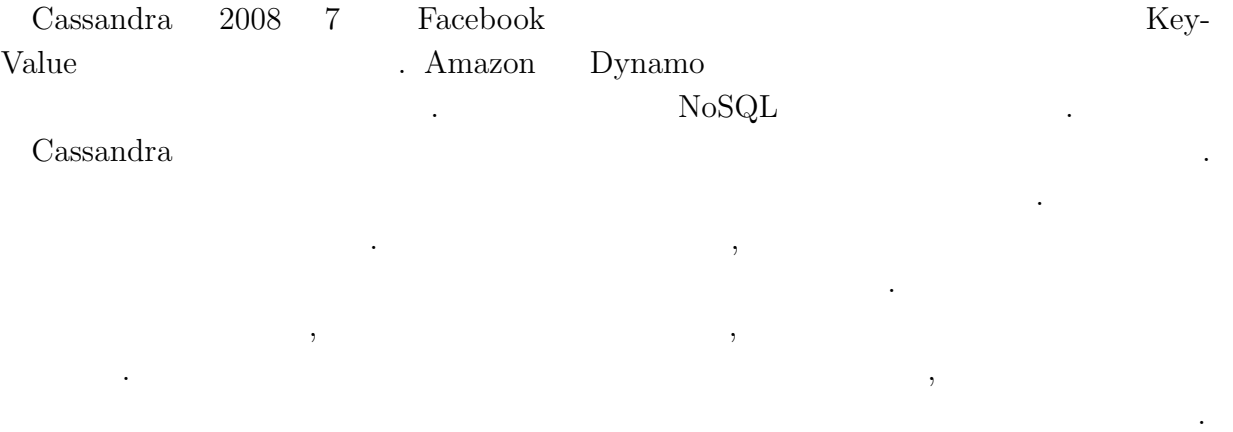

 $\,$ きをいくつのノードから行うのかを決めるコンシステンシーレベルを設定できる. コンシ

ONE, QUORAM, ALL N  $, \text{ONE}$  1  $, \text{QUORUM}$   $N/2 + 1$   $, \text{ALL}$  N

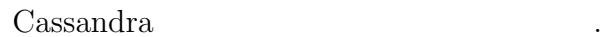

 $\overline{\phantom{a}}$ 

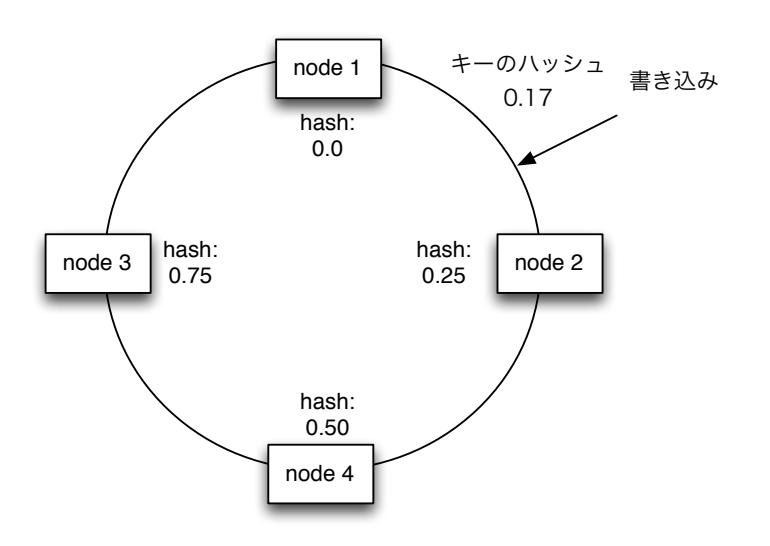

 $2.1:$ 

 $\bullet$  $($   $)$  **2** 

# **2.4 MongoDB**

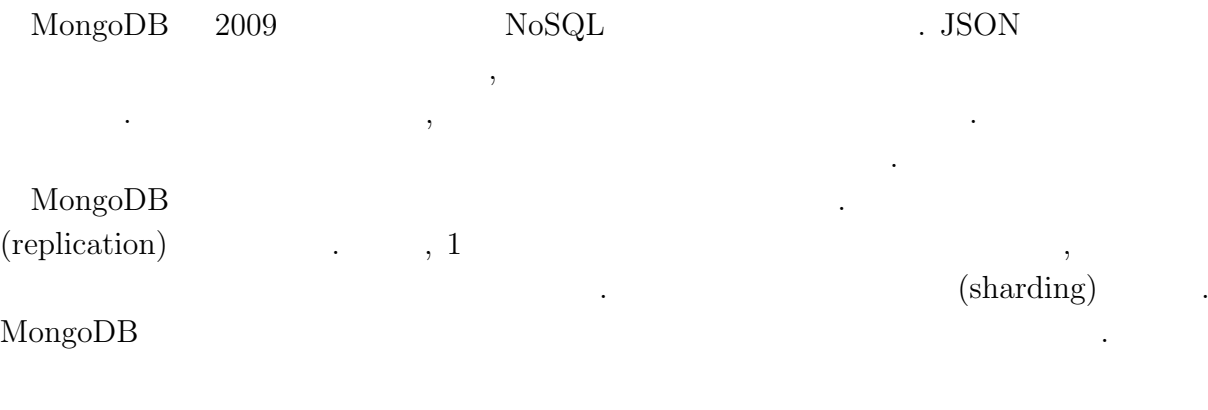

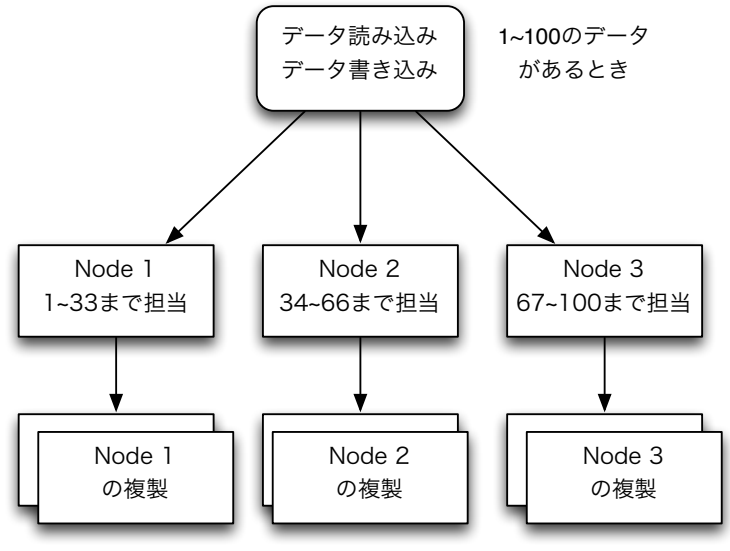

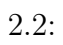

Ü  $($   $)$  **2** 

# **2.5 Neo4j**

 ${\rm Neo4j}\qquad ,\qquad \qquad {\rm NoSQL}$  $\mathcal{O}_\mathcal{A}$  , the value  $\mathcal{O}_\mathcal{A}$  , and  $\mathcal{O}_\mathcal{A}$  , and  $\mathcal{O}_\mathcal{A}$  , and  $\mathcal{O}_\mathcal{A}$  , and  $\mathcal{O}_\mathcal{A}$  , and  $\mathcal{O}_\mathcal{A}$  , and  $\mathcal{O}_\mathcal{A}$  , and  $\mathcal{O}_\mathcal{A}$  , and  $\mathcal{O}_\mathcal{A}$  , and  $\mathcal{$ ロパティを持つことができる. リレーションシップはグラフでいうところのエッジにあた  $\cdot$  $\bullet$  $\cdots$ ,  $\;1\;$ 小さい時と同じ計算量でデータの取得が行える.

 $Neo4j$  $\mathcal{L}$ 

作り性能の要素に為ることができる可用性となります。

 $N_{\rm{eo}4j}$ 

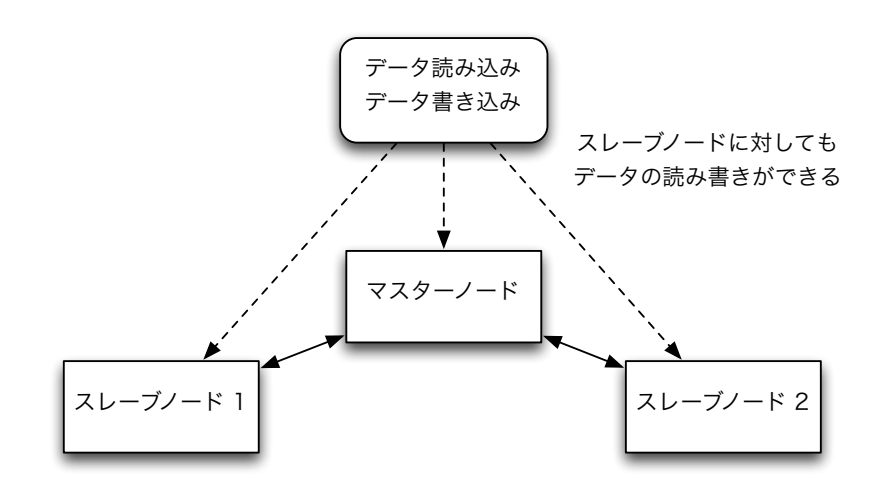

スレーブに書き込まれるわけではない. したがってデータの整合性が失われる危険がある.

 $2.3$ :

# 3 Jungle

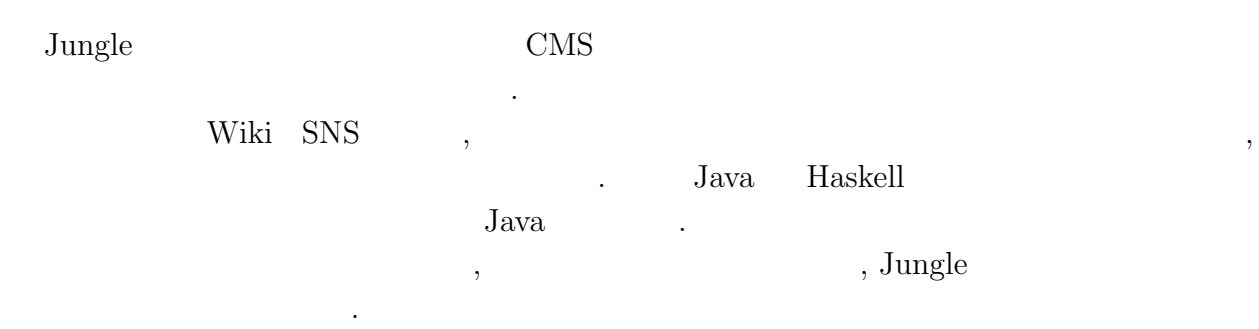

## $3.0.1$

 $,$  $3.1$ 

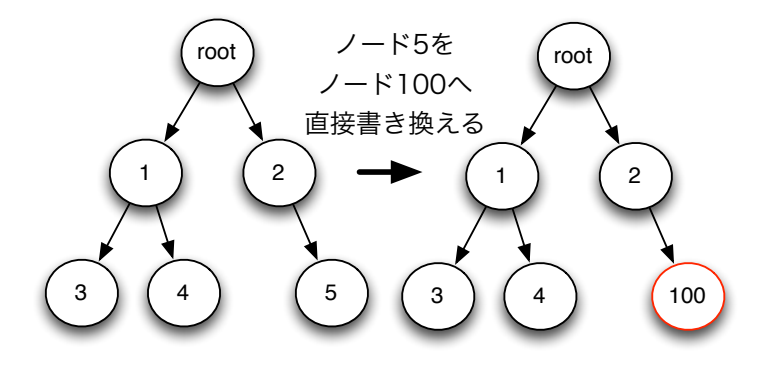

 $\alpha$  $,$ ならなければならならない. これではロックにはロックによりスケーション. これではロックによりスケーション. これではロックによりスケーション. これでは

 $3.1$ :

ラビリティが損なわれてしまう.

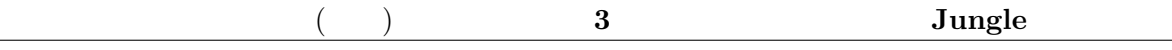

 $3.0.2$ 

G

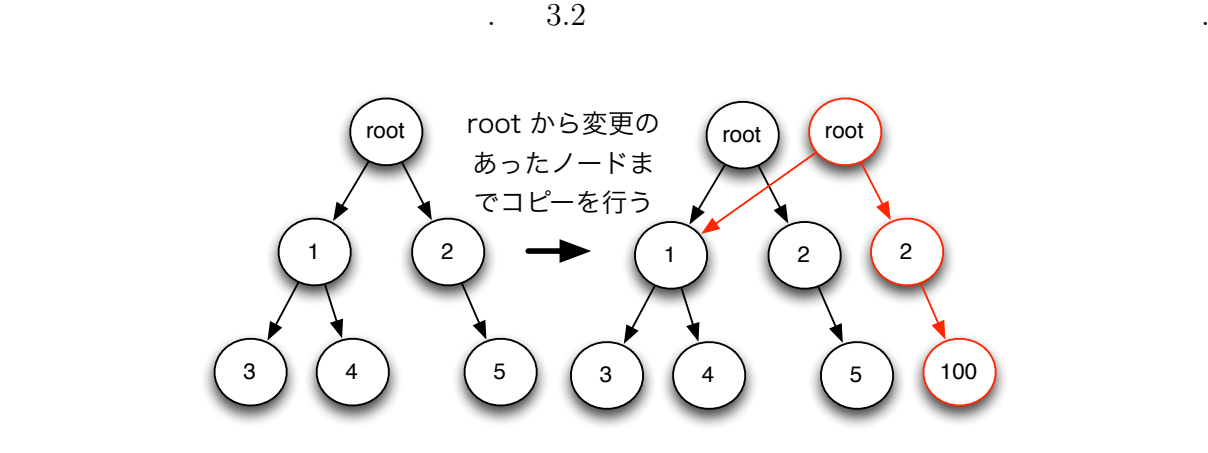

 $\mathbf{r}_{\text{obs}}$  $,$ 

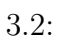

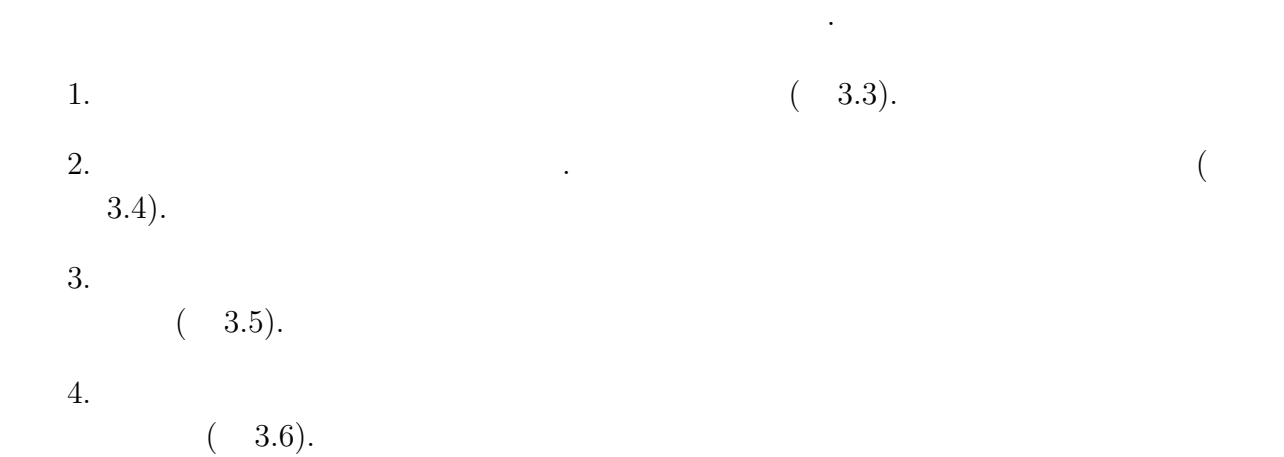

database Jungle 2012 and the set of the set of the set of the set of the set of the set of the set of the set of the set of the set of the set of the set of the set of the set of the set of the set of the set of the set of

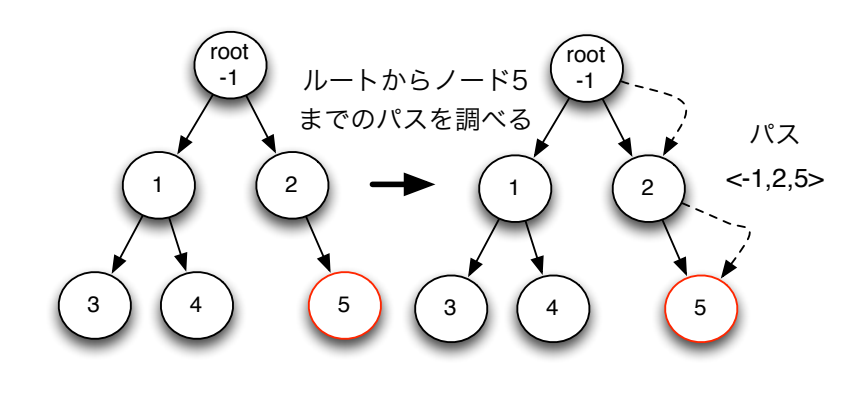

 $3.3: 1$ 

O

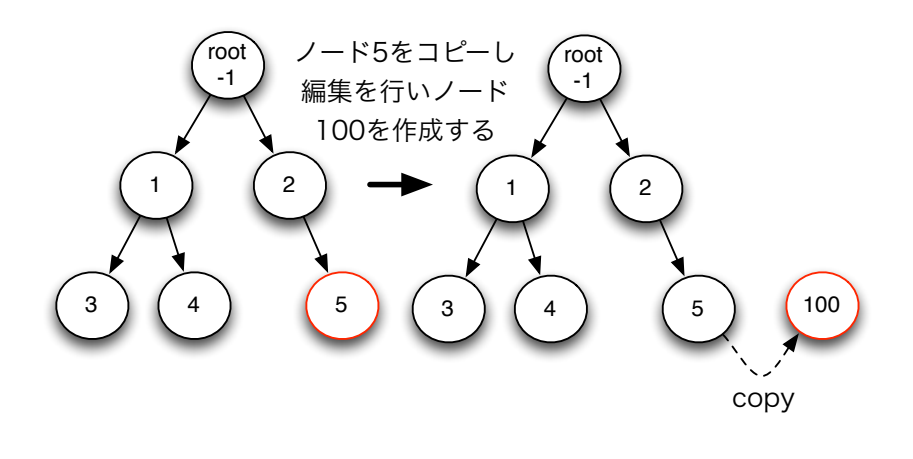

 $3.4:$   $2$ 

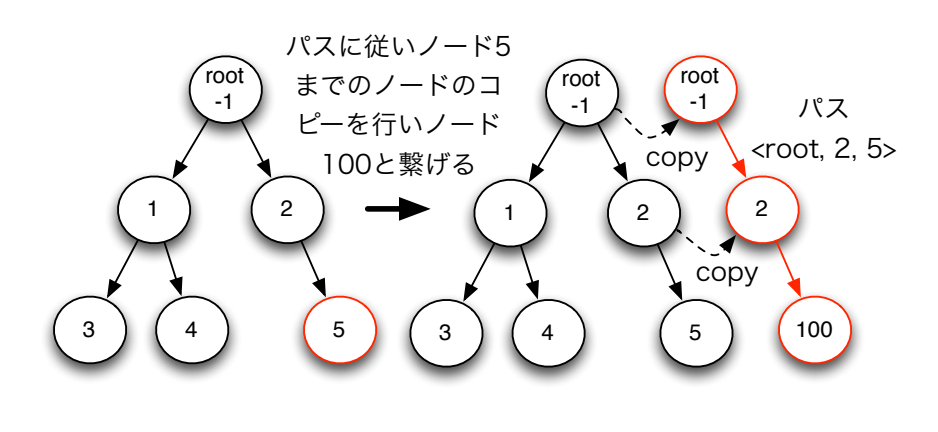

 $3.5: 3$ 

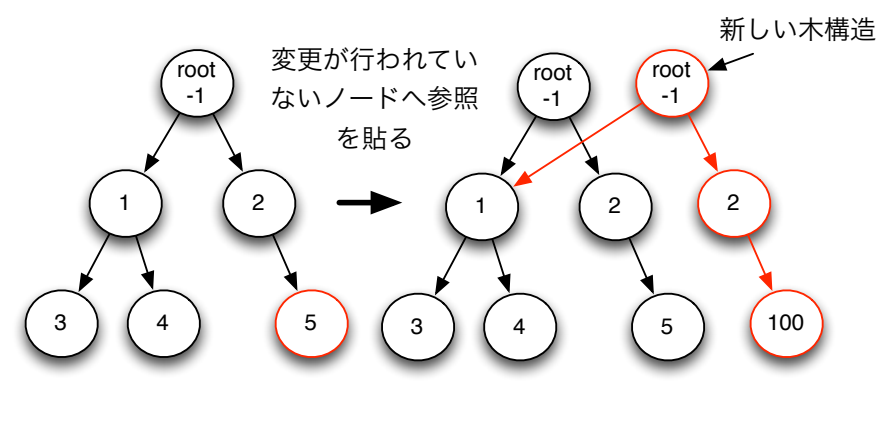

 $\mathcal{L}$ にルートノードを更新するときだけである. データ編集を行っている間ロックが必要な破

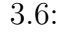

なんたい

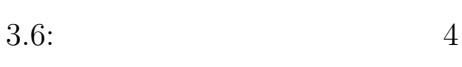

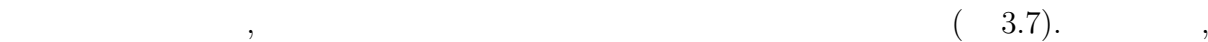

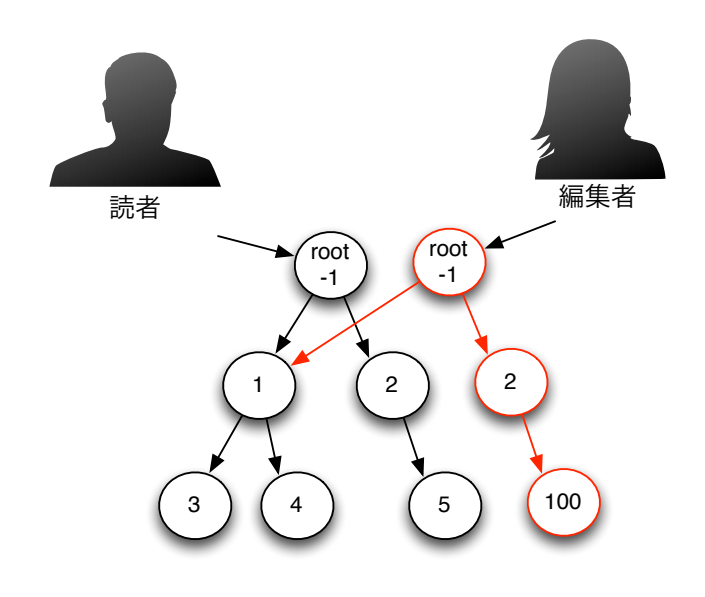

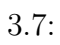

## **3.1** Jungle

O

Jungle Node attribute . attribute String Key ByteBuffer value . Jungle

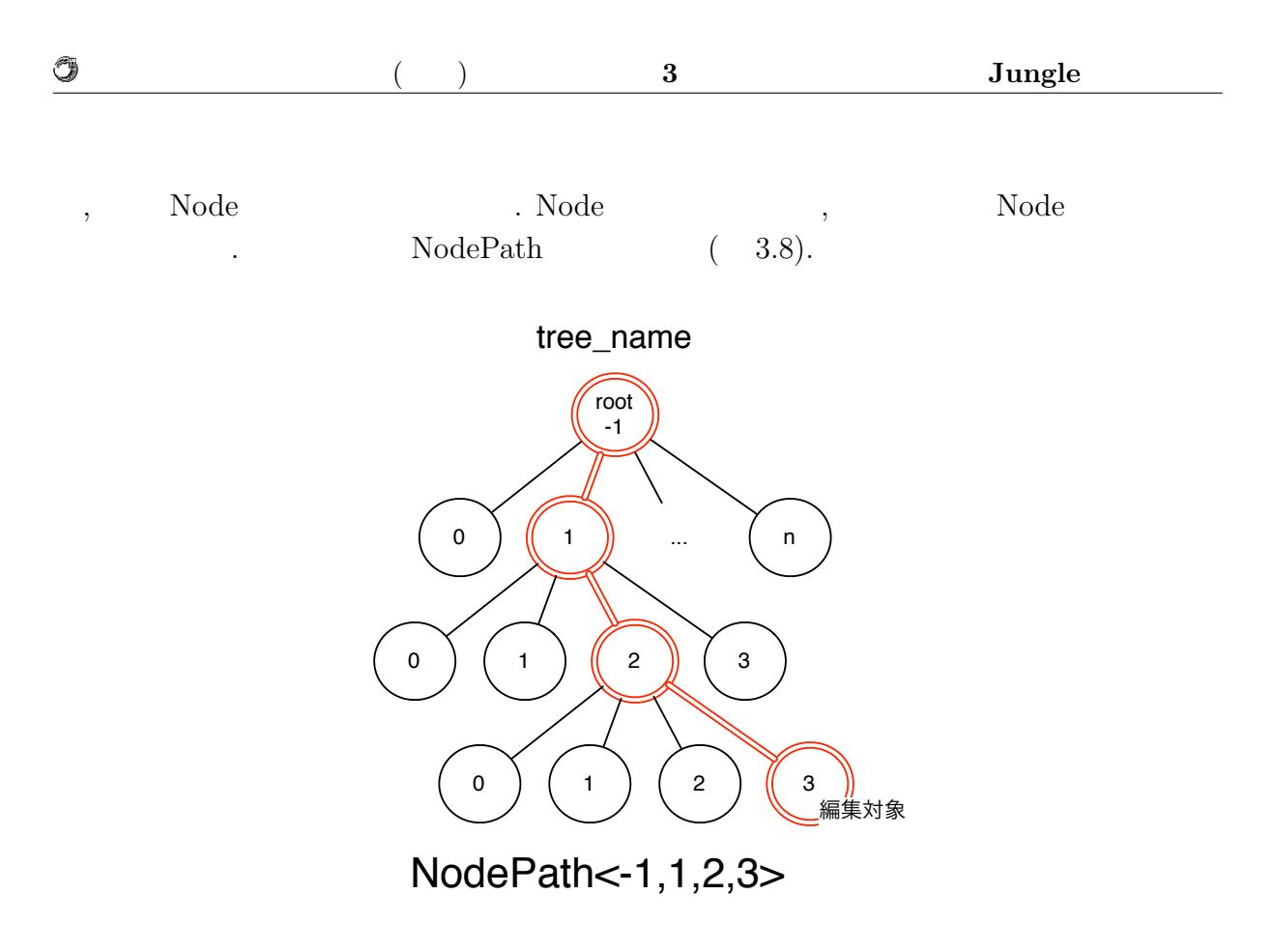

3.8: Node attribute NodePath

## 3.2 Jungle

#### **3.2.1 NodeOperation**

Jungle Node Node . Node API , API NodeOperation . NodeOperation 4  $API$   $.$ 

- addNewChild(NodePath \_path, int \_pos) NodePath Node  $\begin{minipage}[c]{0.7\linewidth} \label{eq:1} \begin{minipage}[c]{0.7\linewidth} \textbf{Node} & \textbf{API} & \textbf{.} \textbf{pos} \end{minipage} \end{minipage}$ 行う.
- deleteChildAt(NodePath \_path, int \_pos) NodePath pos Node API
- *•* putAttribute(NodePath \_path, String \_key, ByteBuffer \_value) Node attribute  $API$  . NodePath attribute Node .
- deleteAttribute(NodePath \_path, String \_key) \_key attribute API . NodePath Node

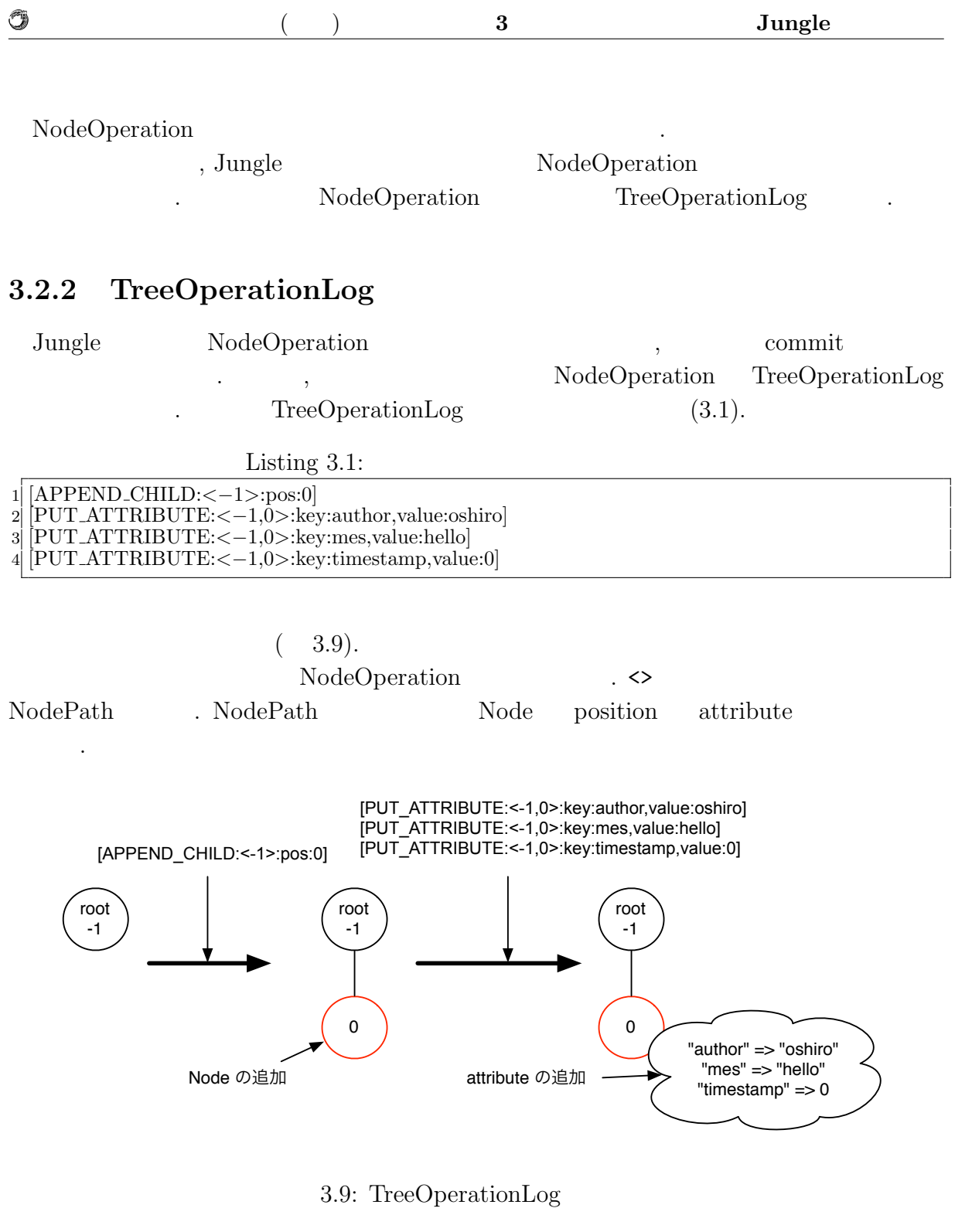

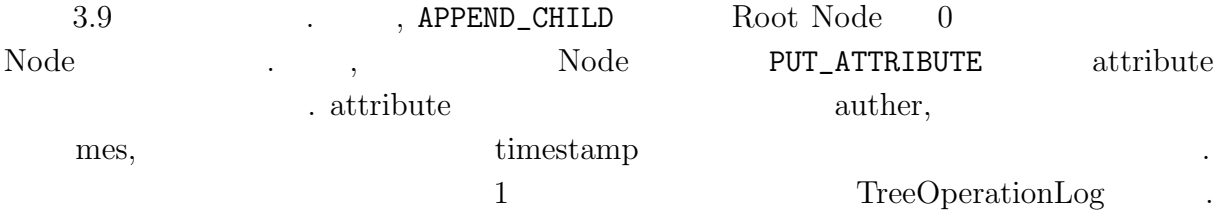

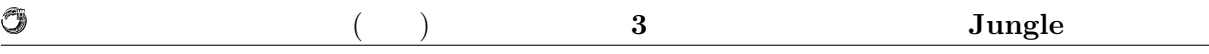

 $\blacksquare$ 

 $\,$ 行われた姿更で、ことができることができる. また逆に, ローカルの

きる. 分散管理システムでは, どれかリポジトリが壊れたとしても, 別のリポジトリから  $\overline{\phantom{a}}$  $\blacksquare$ 

### $3.3$

える.

Jungle Git Mercurial

更履歴を管理するシステムである. 分散管理システムでは開発者それぞれがローカルに  $\hspace{1.6cm}$ ,  $(3.10)$ .

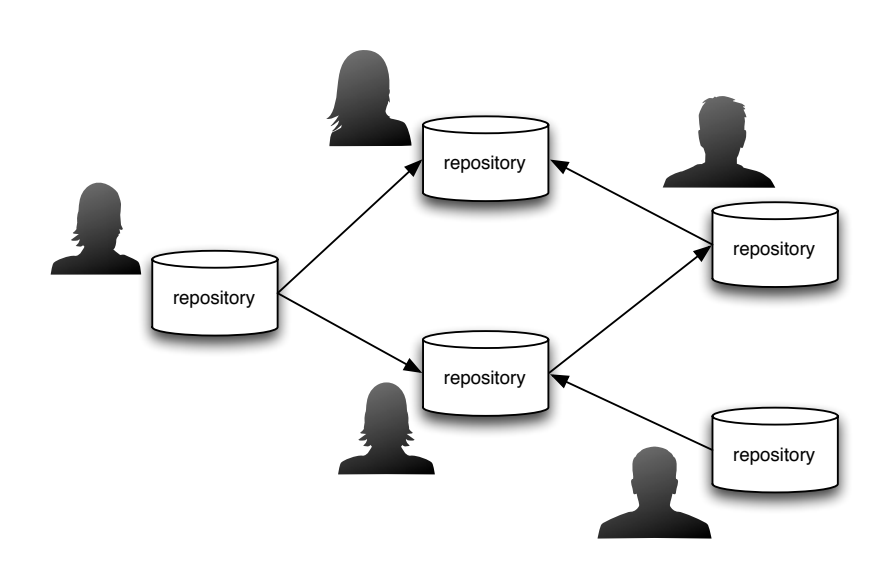

 $3.10:$ 

### **3.3.1**

 $\,$ ,  $\,$  $\text{Junge}$ ,  $Jungle$  $\mathcal{L}_{\mathcal{A}}$ the construction of the set of the set of the set of the set of the set of the set of the set of the set of the set of the set of the set of the set of the set of the set of the set of the set of the set of the set of the  $\mathcal{O}(\mathcal{A})$ タの伝搬が素直にできない状態を衝突という. この衝突を解決する手段が必要である.

 $\blacksquare$ 

database Jungle 2012 and the set of the set of the set of the set of the set of the set of the set of the set of the set of the set of the set of the set of the set of the set of the set of the set of the set of the set of

て貰うことで解決をはかる.

 $\,$ 

extending the Jungle term of Jungle 2014. The set of  $\mu$ 

 $(3.11, 3.12, 3.13).$ 

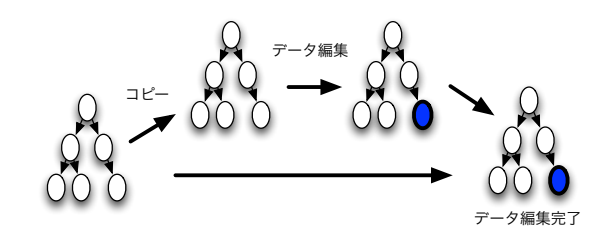

 $3.11:$ 

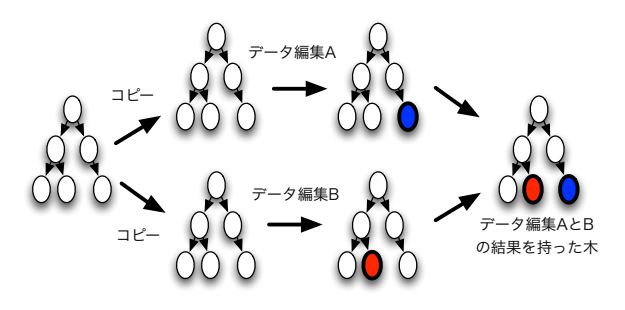

 $3.12:$ 

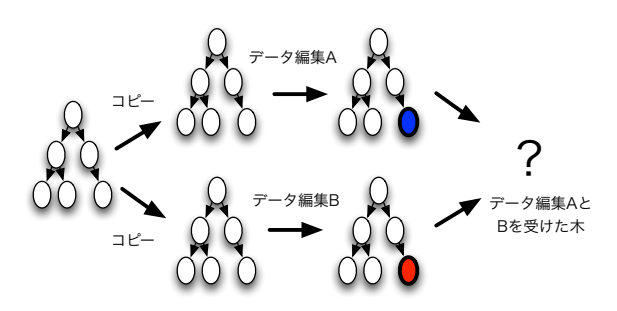

 $3.13$ :

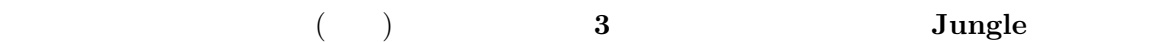

### **3.4** and the set of  $\mathbf{z}$  and  $\mathbf{z}$  and  $\mathbf{z}$  and  $\mathbf{z}$  and  $\mathbf{z}$  and  $\mathbf{z}$  and  $\mathbf{z}$  and  $\mathbf{z}$  and  $\mathbf{z}$  and  $\mathbf{z}$  and  $\mathbf{z}$  and  $\mathbf{z}$  and  $\mathbf{z}$  and  $\mathbf{z}$  and  $\mathbf{z}$  and  $\mathbf{z$

Ü

分散管理システムを参考に Jungle でもそれぞれのデータベースが独立に動くようにし  $\ddots$ . The strip strip strip strip strip strip strip strip strip strip strip strip strip strip strip strip strip strip strip strip strip strip strip strip strip strip strip strip strip strip strip strip strip strip strip strip ばならない.

### **3.4.1**

**Jungle**  $\cdots$  , we have the set of the set of the set of the set of the set of the set of the set of the set of the set of the set of the set of the set of the set of the set of the set of the set of the set of the set of the set せることで行える. トップもしくはトップまでの間にあるサーバノードでデータ伝搬中に , we are the contract of  $\mathcal{C}$  $\,$ ,  $\,$ たデータが自分自身にくることにより発生するループに気をつける必要がある. ツリー構

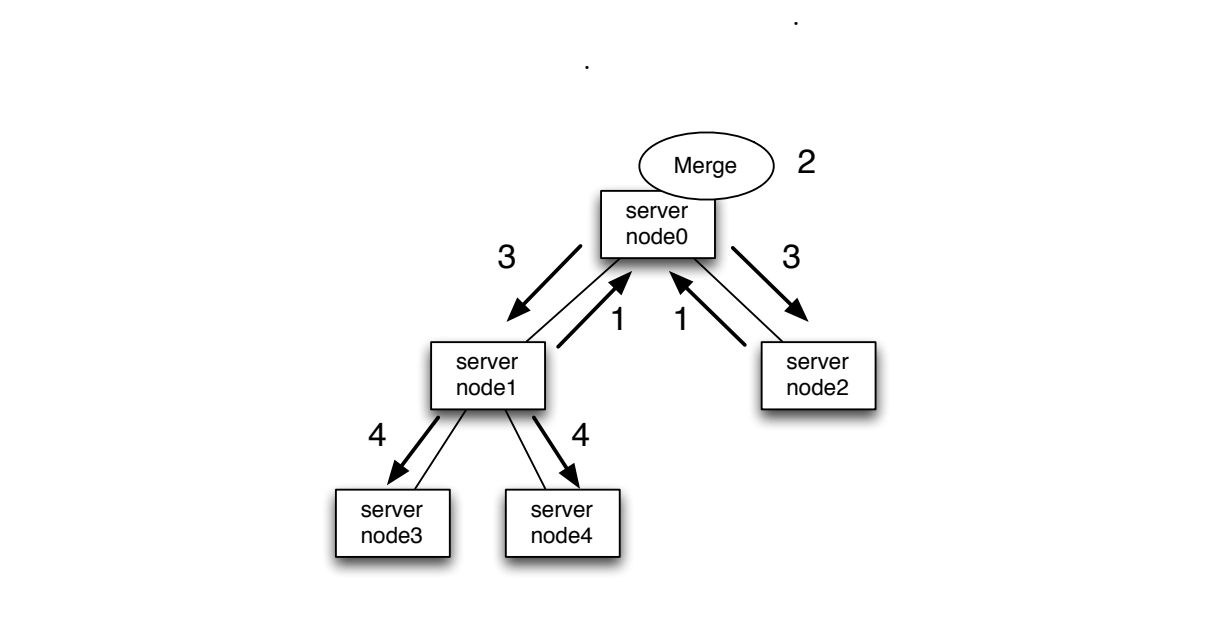

造の場合は, サーバノード同士の繋がりで閉路が無い. そのため, 自分自身が行ったデー

3.14: Network Topology

シュ型といった他のネットワークトポロジーによる実装に関しても選択しても選択しても選択しても選択しても選択しても選択しても ため, ツリーだけでなく, 自由にネットワークトポロジーの形成を行えるようにしたい.

#### **3.4.2**

 $\text{Jungle}$  ,

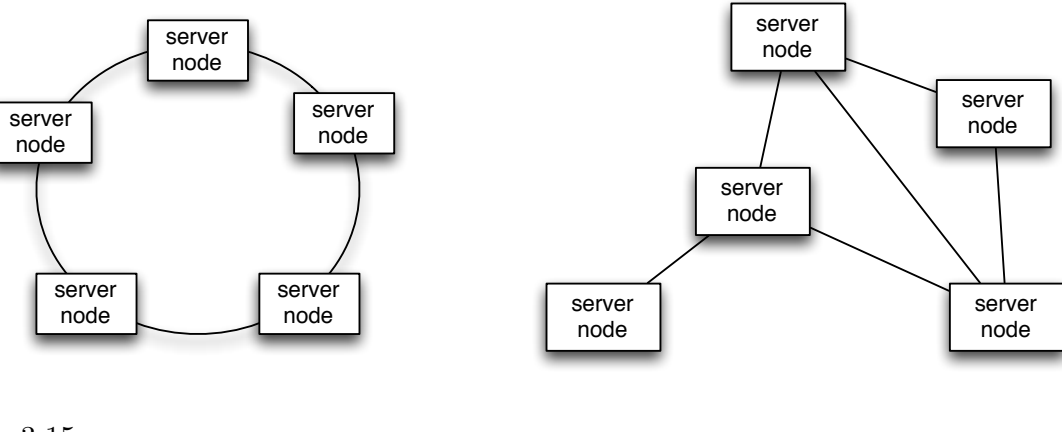

 $\rm {Alice}$ 

 $3.15:$ 

トポロジー形成機能を提供している.

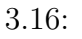

Alice  $\overline{a}$ 

O

# **3.5** Alice

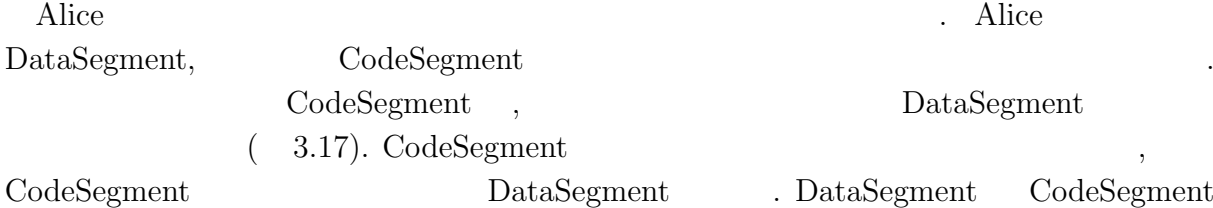

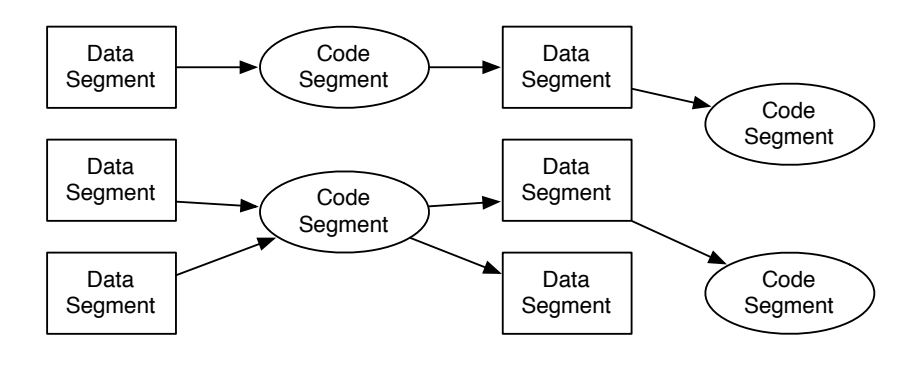

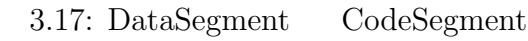

の場合は、その場合は、その場合は、その場合には、その場合には、その場合には、その場合には、その場合には、その場合には、その場合には、その場合には、その場合には、その場合には、その場合には、その場合には

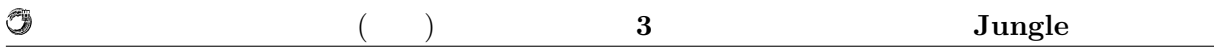

#### **3.5.1 MessagePack**

Alice DataSegment MessagePack(http://msgpack.org) . MessagePack くち、Alice はらしいのです。<br>アクセスは、アクセスはアクセスは、アクセスはアクセスは、アクセスはアクセスは、<br>アクセスはアクセスは、アクセスはアクセスはアクセスは、

MessagePack

# **3.6** Jungle

Alice によりトポロジーの形成とデータアクセスの機構が提供された. 後はデータ分散

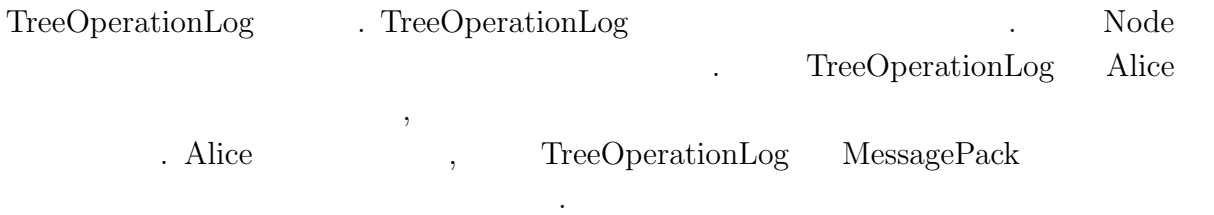

の為には、そこで選ばれたのが決めなければならならない. そこで選ばれたのが決めなければならならならならない. そこで

### **3.6.1 CAP Jungle**

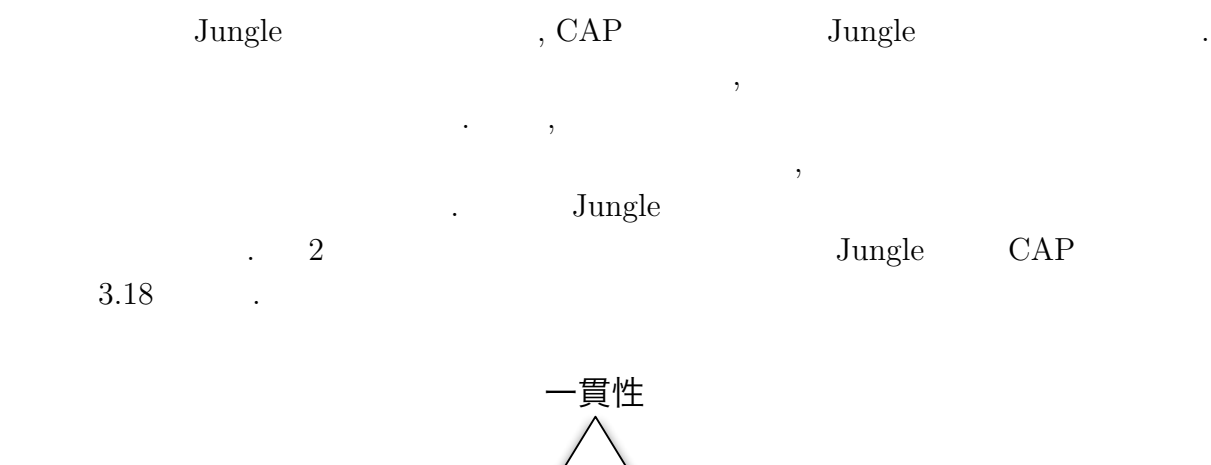

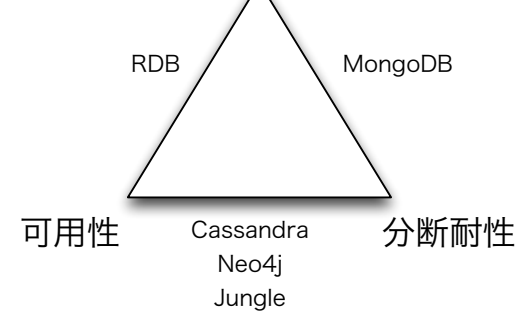

3.18: CAP

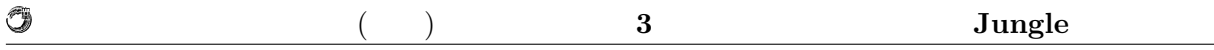

# 3.7 Jungle

#### $J$ ungle  $\qquad \qquad$ ,

 $\ddotsc$ 

,  $\cdots$  ,  $\cdots$  $\blacksquare$ の実装を行う. ここでログをどのようなデータ表現でハードディスクへと書きだすかと

いちは、これは Alice はない Alice これは Alice これは Alice これは Alice これは Alice  ${\rm MessagePack} \hskip 1.0cm {\rm TreeOperationLog} \hskip 1.0cm .$  $\label{eq:treeOperationLog} \text{TreeOperationLog}$ 

# **4 Jungle**

**Jungle 3** Jungle 2014 1 分散設計について説明した. トポロジーの形成と他サーバノードのデータのアクセス方法 Alice 
a contraction of the set of the set of the set of the set of the set of the set of the set of the set of the set of the set of the set of the set of the set of the set of the set of the set of the set of the set of . TreeOperationLog Alice を行う. **4.1** Alice

**4.1.1** 

Alice Alice Report to the Alice Alice Alice Alice Alice Alice Alice Alice Alice Alice Alice Alice Alice Alice Alice Alice Alice Alice Alice Alice Alice Alice Alice Alice Alice Alice Alice Alice Alice Alice Alice Alice Alic

 $4.2$  (4.1).

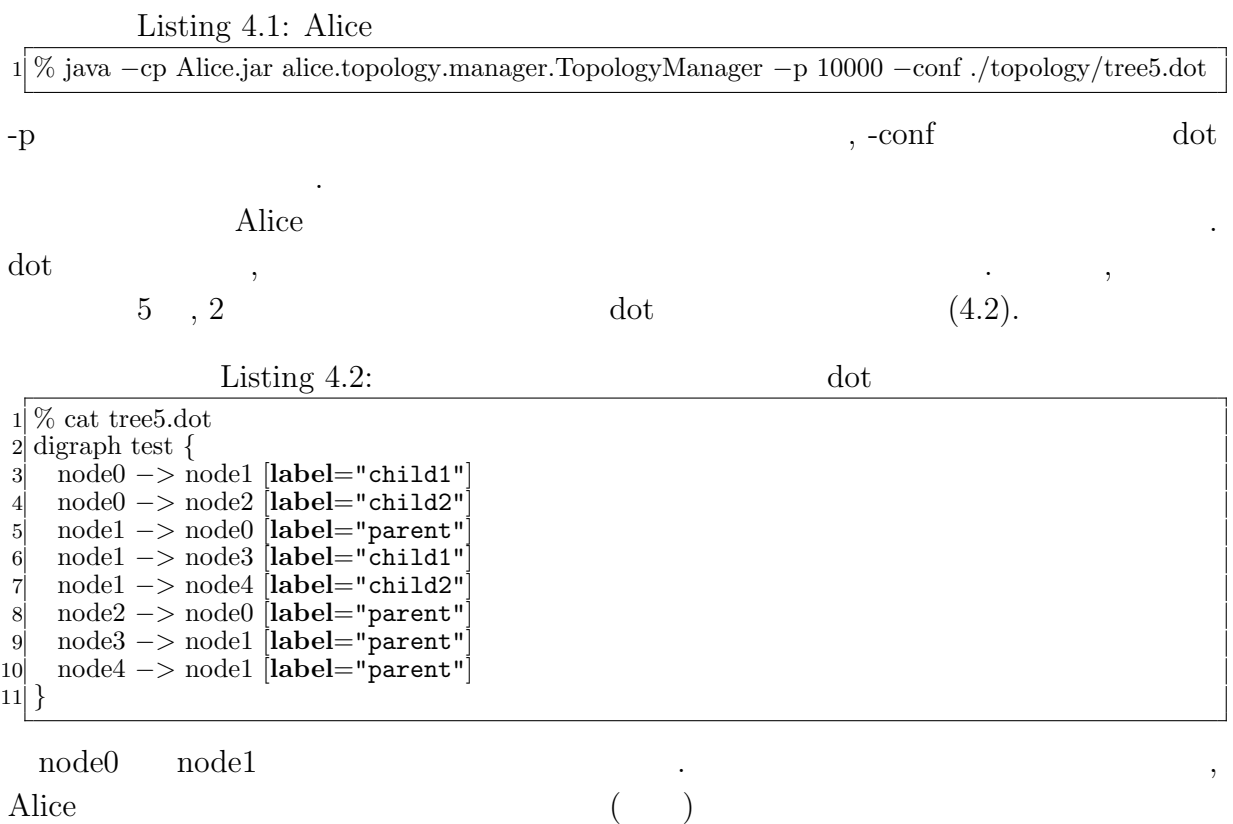

 $\text{node0 -}i \text{node1}$ 

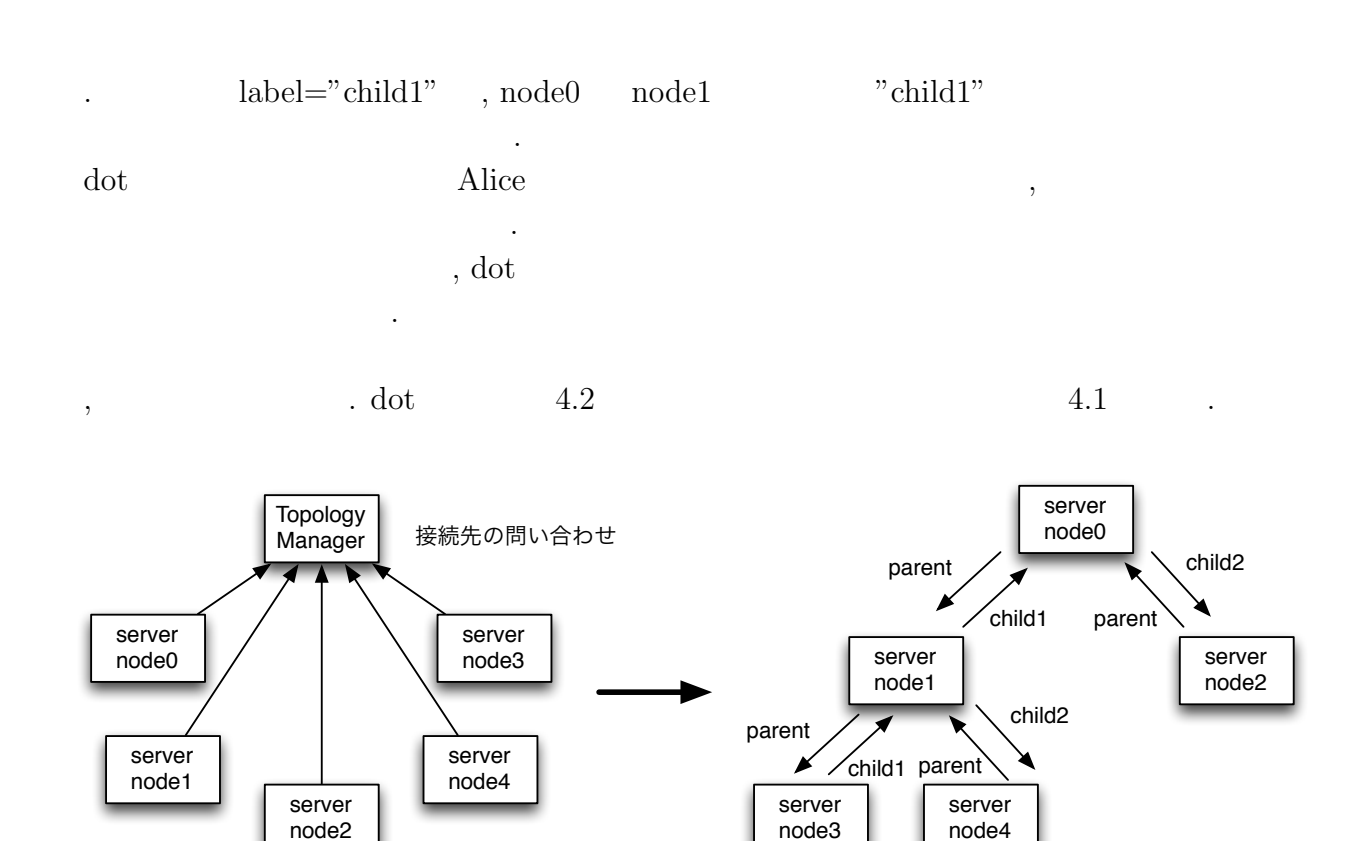

 $4.1:$  Alice

ことができる. これでトポロジーマネージャーが起動される.

 $\ldots$  "child1",

"child2", "parent"

#### **4.1.2** アプリケーション側の記述

O

#### **Tungle** Alice Alice

. Alice TopologyNode

 $(4.3).$ 

Listing  $4.3$ :

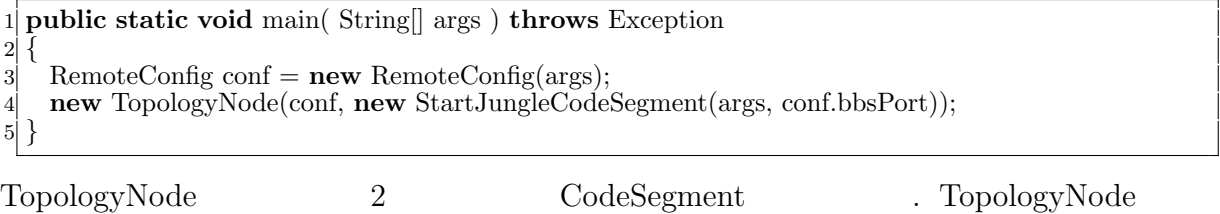

ンスタンスはまず初めにトポロジーマネージャーへ接続を行う. 次にトポロジーマネー  $\cdots$ 

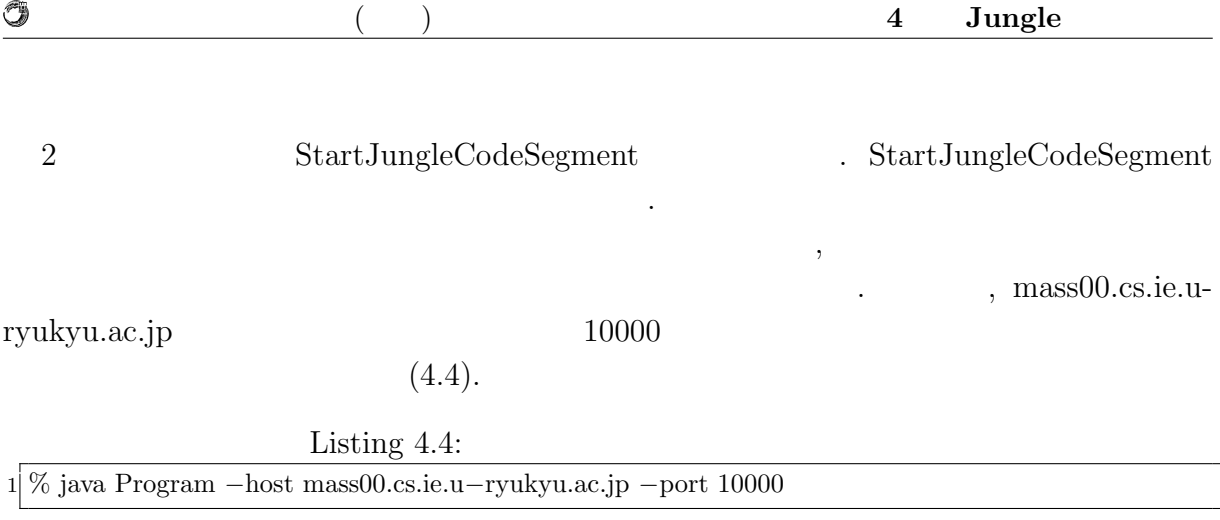

形成されたトポロジー上でのデータの送受信を行う部分について述べる.

ここでは、ログのシリアライズについて

には言います。

# **4.2** Alice

**4.3** ログのシリアライズ

### **4.4**  $\blacksquare$

Jungle に分散実装を行った後の問題としてデータ衝突がある. 他のサーバノードから

- . Jungle
- $\,$ ,  $\,$  $\Box$  Jungle  $\Box$ 4.2

 $\,$ ,  $\,$ 

 $\frac{1}{1}$  and  $\frac{1}{1}$  or  $\frac{1}{1}$  and  $\frac{1}{1}$  and  $\frac{1}{1}$  and  $\frac{1}{1}$  and  $\frac{1}{1}$  and  $\frac{1}{1}$  and  $\frac{1}{1}$  and  $\frac{1}{1}$  and  $\frac{1}{1}$  and  $\frac{1}{1}$  and  $\frac{1}{1}$  and  $\frac{1}{1}$  and  $\frac{1}{1}$  and  $\frac{1}{1}$  an  $\begin{array}{ccc} \hbox{1} & \qquad & \qquad \\ \hbox{2} & \qquad & \qquad \\ \hbox{3} & \qquad & \qquad \\ \hbox{4} & \qquad & \qquad \\ \hbox{5} & \qquad & \qquad \\ \hbox{6} & \qquad & \qquad \\ \hbox{7} & \qquad & \qquad \\ \hbox{8} & \qquad & \qquad \\ \hbox{9} & \qquad & \qquad \\ \hbox{10} & \qquad & \qquad \\ \hbox{11} & \qquad & \qquad \\ \hbox{12} & \qquad & \qquad \\ \hbox{13} & \qquad & \qquad \\ \hbox{14} & \qquad & \q$ essage timestamp timestamp

 $\hspace{0.1cm}$ 

 $4.3 \quad 4.4$ 

O

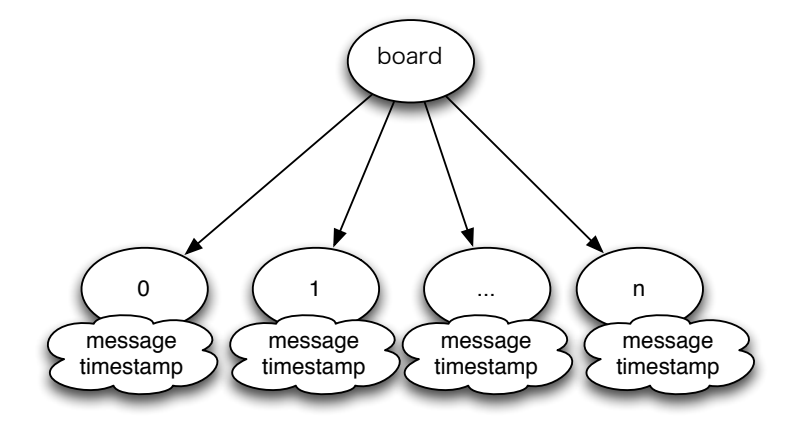

 $4.2:$  Jungle

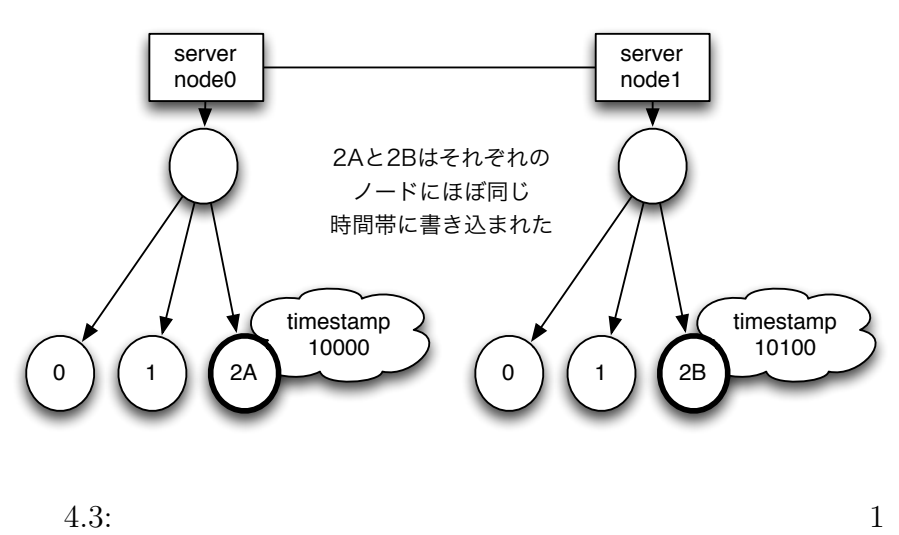

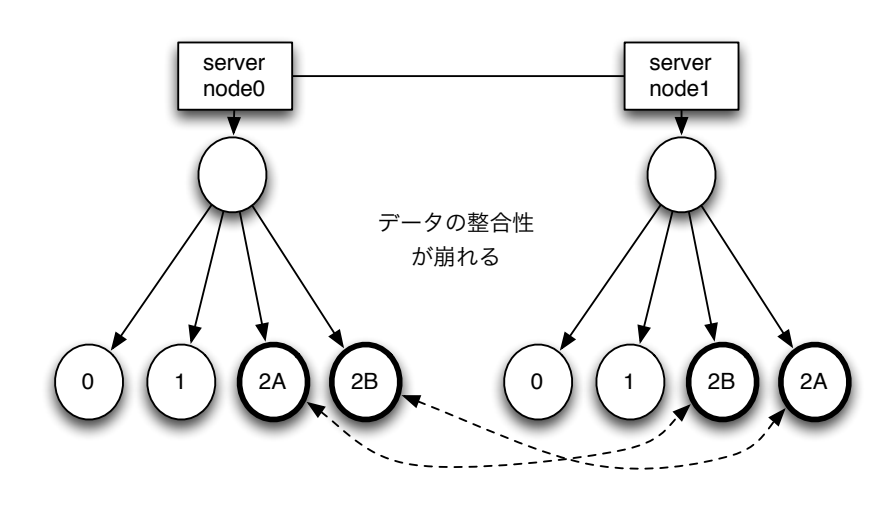

4.4:  $2 \leq 2 \leq 2$ 

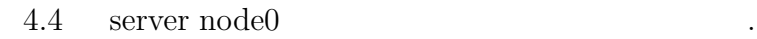

Û

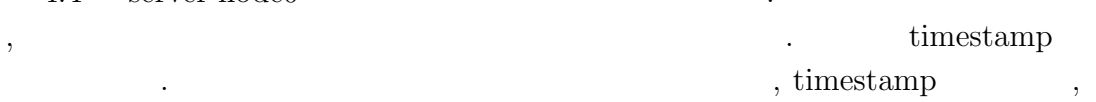

 $timestamp$ 

を決める. これが今回実装を行った掲示板システムにおけるマージになる.

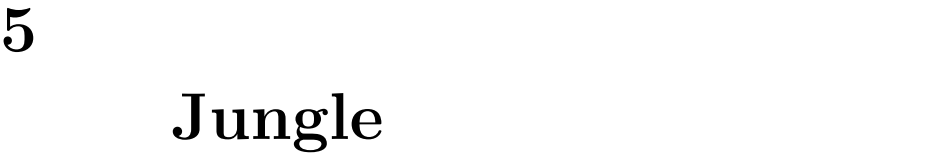

- $5.1$
- $5.2$
- $5.3$

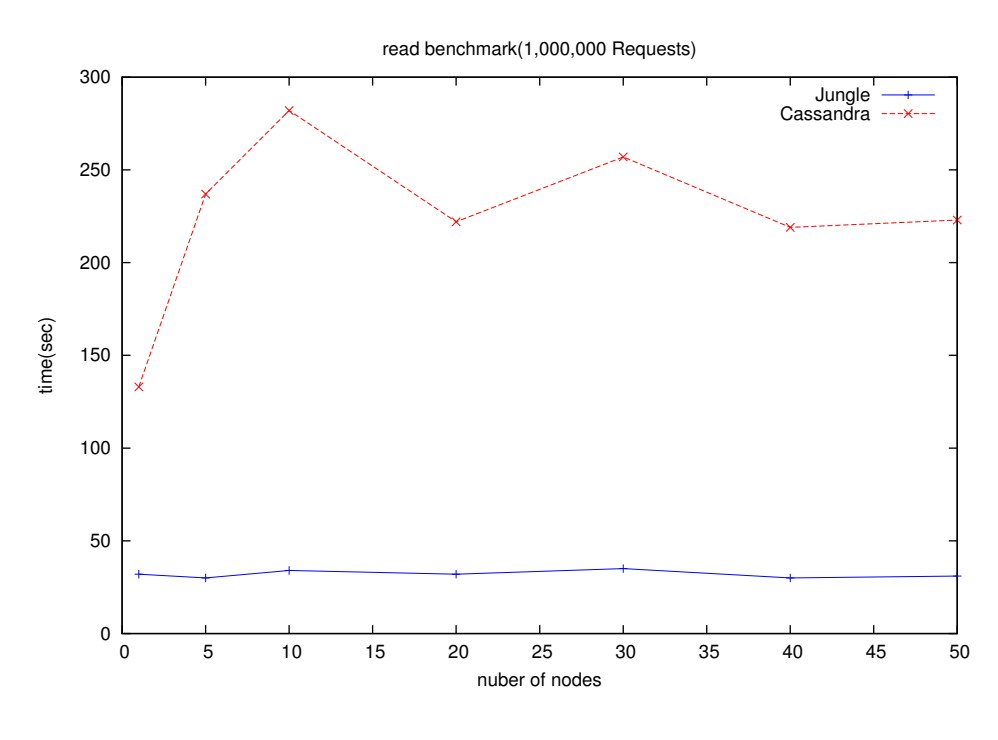

 $5.1$ :

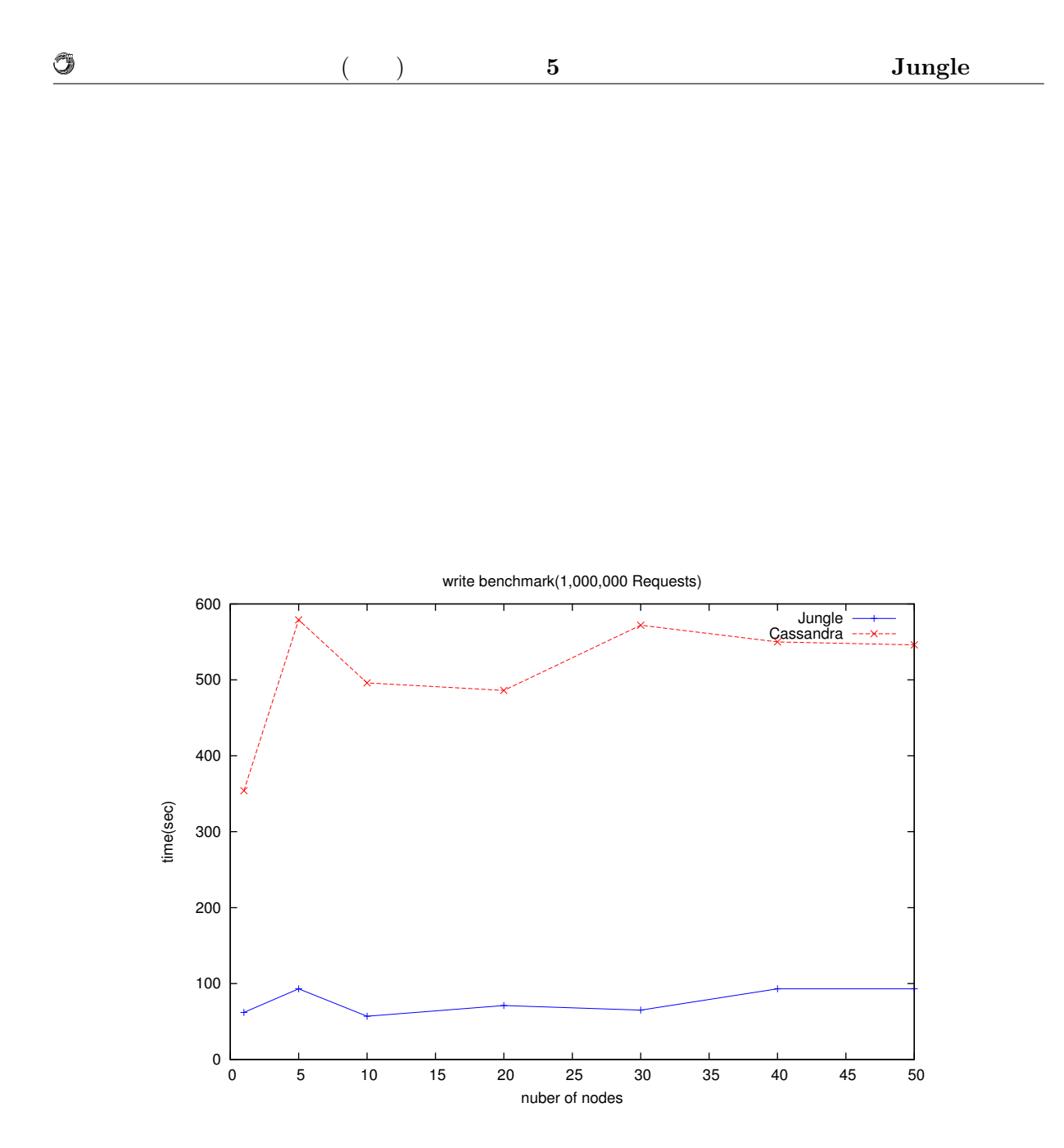

 $5.2$ :

# **6**章 結論

 $6.1$ 

 $6.2$ 

 $6.2.1$ 

- 6.2.2 Merger
- **6.2.3** Compaction

database Jungle 26

たり、

身の研究にも役立てることが出来ました.

 $\alpha$ ,  $\beta$  $\,$ ,  $\,$ 

,  $$\rm{Symphony}\,$  , 同じく様々な助言を頂いた森田育宏さんに感謝いたします. 様々な研究に関わることで自

 $\,$ ,  $\,$ 

研究を行うにあたり, 並列計算環境の調整, 意見, 実装に協力いただいた谷成 雄さん, 杉本

[1] Nancy Lynch and Seth Gilbert. Brewer's conjecture and the feasibility of consistent, available, partition-tolerant web services. *ACM SIGACT News*, 2002.

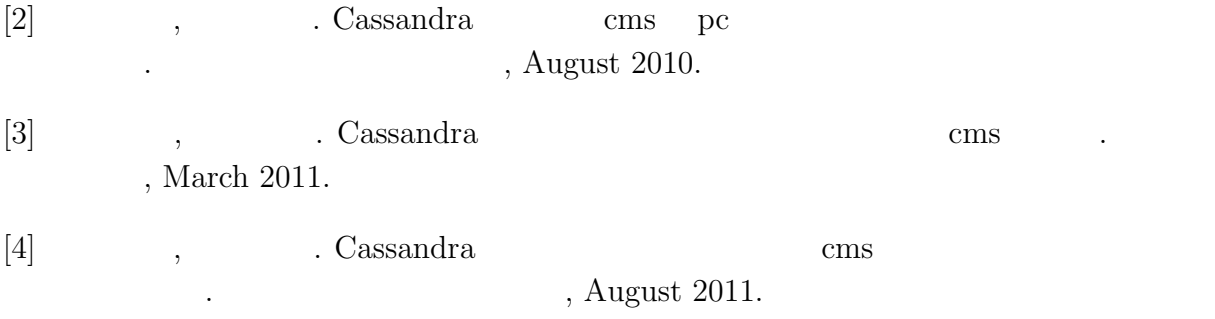

- [5] Avinash Lakshman and Prashant Malik. Cassandra a decentralized structured storage system. *LADIS*, Mar 2003.
- [6] Fay Changand Jeffrey Dean, Sanjay Ghemawat, Wilson C. Hsieh, Deborah A. Wallach, Mike Burrows, Tushar Chandra, Andrew Fikes, and Robert E. Gruber. Bigtable : A distributed storege system for structured data.
- [7] Giuseppe DeCandia, Deniz Hastorun, Madan Jampani, Gunavardhan Kakulapati, Avinash Lakshman, Alex Pilchin, Swaminathan Sivasubramanian, Peter Vosshall, and Werner Vogels. Dynamo: Amazon's highly avaliable key-value store.
- [8] Matt Welsh. The staged event-driven architecture for highly-concurrent server applications.
- [9] Eric Brewer Matt Welsh, David Culler. Seda : An architecture for well-conditioned , scalable internet services. *SOSP*.
- Java (and the set of the set of the set of the set of the set of the set of the set of the set of the set of the set of the set of the set of the set of the set of the set of the set of the set of the set of the set of t  $($ ,  $),$   $2011 \text{ Okinawa, Sep, } 2011$  $\bullet$  Continuation based C  $\hfill {\rm GCC}$  4.6  $\hfill ,$  $\, , \qquad \qquad ( \qquad \quad ),$  $53$  , Jan, 2012 • GraphDB TinkerPop ,  $\, , \qquad \qquad \, ( \qquad \quad \, ),$ 15 Java Kuche, Sep, 2012
- ディペンダブルシステムの大統領学者の木構造を用いた合意形成データベースの大統領学者の木構造を用いた合意形成<br>• ,  $\tag{Symphony}, \eqno($  $(OS)$ , May, 2013
- Data Segment  $\, , \qquad \quad \, (\qquad \quad \, ), \qquad \qquad \, (\qquad \quad \, ),$  $30 \t (2013)$  , Sep, 2013